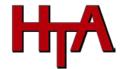

. . . . . . . .

## LEAVE REQUEST FORM

WORK CITE

ENADLOVEE#

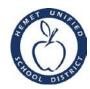

| NAIVIE:                                                                        | EIVIPLOTEE#: | WORK SHE:           |               |
|--------------------------------------------------------------------------------|--------------|---------------------|---------------|
| DATES OF ABSENCE:                                                              | _through     | Work Days Involved: |               |
| Reason for absence (check below):                                              |              |                     |               |
| Negotiations - District Sponso                                                 | red          |                     |               |
| Insurance Committee - District Sponsored                                       |              |                     |               |
| Interview Panel - District Sponsored                                           |              |                     |               |
| HTA Site Rep Employee Representation - District Sponsored                      |              |                     |               |
| HTA Union Business (Billed to HTA when sub is utilized) Name of sub (ifknown): |              |                     |               |
| Oth <u>er:</u>                                                                 |              |                     | (explanation) |
|                                                                                |              |                     |               |
| Employee signature                                                             | <br>Date     | <del></del>         |               |
| Administrator/Manager                                                          |              |                     |               |
| , <u>,                                   </u>                                  |              |                     |               |
| HTA President/Designee Signature                                               | Date         |                     |               |

How to use Frontline for HTA/Union Business

- 1. Ensure that you have been directed by, or have permission from, HTA to use Union release time for HTA or Union business. Contact <a href="https://htaonline.org">https://https://ht
- 2. Log in to Frontline

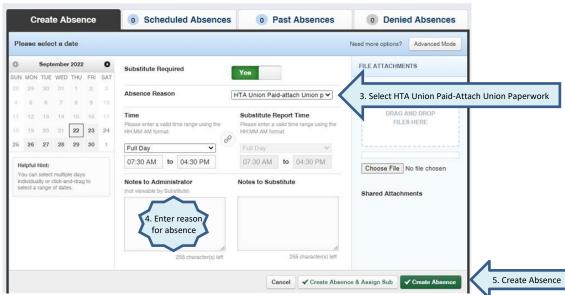